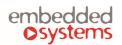

#### COMPANY WITH MANAGEMENT SYSTEM CERTIFIED BY DAVU ISO 9001:2015

## 1. Reactor IO v2 inputs and outputs

Reactor IO configuration and mapping to KNX is done under a *Reactor* tab. No additional software is required to configure KNX mapping of IO ports.

| .ogicMachii | ne        |             |           |            |            |           |            |         |               |               |           | Neighbou    | rs: Select | neighbour     |        | ٣      | Language | : English | ▼ <u>S</u> | tart page Log  |
|-------------|-----------|-------------|-----------|------------|------------|-----------|------------|---------|---------------|---------------|-----------|-------------|------------|---------------|--------|--------|----------|-----------|------------|----------------|
| Reactor     | Objects   | Object logs | Scripting | Schedulers | Trend logs | Scenes    | Vis. struc | ture N  | Visualization | Vis. graphics | Utilities | User access | Modbus     | EnOcean       | 1-wire | Alerts | Logs     | Error log | About      |                |
| Number      | Name      |             | Linked to | o object   | Event      | Input/out | put value  | Set va. | Configura     | ation         |           |             |            |               |        |        |          | Lock      | Log        | Delete         |
|             | input/out | put         |           |            |            |           |            |         |               |               |           |             |            |               |        |        |          |           |            |                |
| 1           |           |             |           |            |            |           |            |         |               |               |           |             |            |               |        |        |          |           |            |                |
| 2           |           |             |           |            |            |           |            |         |               |               |           |             |            |               |        |        |          |           |            |                |
| 3           |           |             |           |            |            |           |            |         |               |               |           |             |            |               |        |        |          |           |            |                |
| 4           |           |             |           |            |            |           |            |         |               |               |           |             |            |               |        |        |          |           |            |                |
| 5           |           |             |           |            |            |           |            |         |               |               |           |             |            |               |        |        |          |           |            |                |
| 6           |           |             |           |            |            |           |            |         |               |               |           |             |            |               |        |        |          |           |            |                |
| 7           |           |             |           |            |            |           |            |         |               |               |           |             |            |               |        |        |          |           |            |                |
| 8           |           |             |           |            |            |           |            |         |               |               |           |             |            |               |        |        |          |           |            |                |
| 9           |           |             |           |            |            |           |            |         |               |               |           |             |            |               |        |        |          |           |            |                |
| 10          |           |             |           |            |            |           |            |         |               |               |           |             |            |               |        |        |          |           |            |                |
| 11          |           |             |           |            |            |           |            |         |               |               |           |             |            |               |        |        |          |           |            |                |
| 12          |           |             |           |            |            |           |            |         |               |               |           |             |            |               |        |        |          |           |            |                |
| 13          |           |             |           |            |            |           |            |         |               |               |           |             |            |               |        |        |          |           |            |                |
| 14          |           |             |           |            |            |           |            |         |               |               |           |             |            |               |        |        |          |           |            |                |
| 15          |           |             |           |            |            |           |            |         |               |               |           |             |            |               |        |        |          |           |            |                |
| 16          |           |             |           |            |            |           |            |         |               |               |           |             |            |               |        |        |          |           |            |                |
| Voltage o   | output    |             |           |            |            |           |            |         |               |               |           |             |            |               |        |        |          |           |            |                |
| 1           |           |             |           |            |            |           |            |         |               |               |           |             |            |               |        |        |          |           |            |                |
| 2           |           |             |           |            |            |           |            |         |               |               |           |             |            |               |        |        |          |           |            |                |
|             |           |             |           |            |            |           |            |         |               |               |           |             |            |               |        |        |          |           |            |                |
|             |           |             |           |            |            |           |            |         |               |               |           |             |            |               |        |        |          |           |            |                |
| ersion: 20  | 170620    |             |           |            |            |           |            |         |               |               |           |             | CDU        | /IO: 0.09 0.0 |        |        |          |           |            | Sync project d |

## 1.1. Universal input/output

You can set up an Universal I/O port as binary output, voltage input, binary ON/OFF input, binary SHORT/LONG input, Step dimmer 1 byte, Relative dimmer 4 bit, Pulse meter and Frequency meter.

## 1.2. Output: Binary

| Universal input/output 1 |                                   |   | ×         |
|--------------------------|-----------------------------------|---|-----------|
| Name:                    | Universal input/output 1          |   |           |
| Link to object:          | 1/1/1 (New object)                |   |           |
|                          | Additional objects                |   |           |
| Status object:           | 1/1/2 (New object)                | ~ | $\odot$   |
| Lock object:             | 1/1/3 (New object)                | ~ | $\odot$   |
| Write to bus:            | Does not apply to virtual objects |   |           |
| Mode:                    | Output: Binary                    |   | ~         |
| Invert output:           |                                   |   |           |
| On delay (seconds):      | 0                                 |   | Ŷ         |
| Off delay (seconds):     | 0                                 |   | <b>\$</b> |
| Comments:                |                                   |   |           |
|                          |                                   |   |           |
|                          |                                   |   |           |
|                          |                                   |   |           |
|                          |                                   |   |           |
|                          |                                   |   |           |
|                          |                                   |   |           |
|                          |                                   |   |           |
|                          | Save                              |   | Cancel    |

- Name name of the port
- Link to object group address to link the object with. By pressing the Section button, the field will be automatically filled with the next free group address. You can add up to 6 objects to one output.
- Status object status object group address.
- Lock object lock object group address.
- Write to bus defines either to write or not to bus on value change.
- Mode port operating mode.
- *Invert output* defines either to invert the output value.
- On delay (seconds) delay in seconds when getting in On state.
- Off delay (seconds) delay in seconds when getting in Off state.
- Comment comment of the object.

#### 1.3. Input: Voltage

| Universal input/output 1          |                                                           |
|-----------------------------------|-----------------------------------------------------------|
| 1/1/1 (New object)                |                                                           |
|                                   | 0                                                         |
| 1/1/3 (New object)                | 0                                                         |
| Does not apply to virtual objects |                                                           |
| Input: Voltage                    | ~                                                         |
| 2                                 | Ŷ                                                         |
|                                   | Ŷ                                                         |
| 0                                 | Ŷ                                                         |
| 0                                 | Ŷ                                                         |
| 1                                 | Ŷ                                                         |
|                                   |                                                           |
|                                   |                                                           |
|                                   |                                                           |
|                                   |                                                           |
|                                   |                                                           |
|                                   |                                                           |
|                                   |                                                           |
|                                   |                                                           |
| Save                              | Cancel                                                    |
|                                   | Does not apply to virtual objects Input: Voltage  0  0  1 |

- Name name of the port.
- Link to object group address to link the object with. By pressing the Section button, the field will be automatically filled with the next free group address.
- Lock object lock object group address.
- Write to bus defines either to write or not to bus on value change.
- *Mode* port operating mode.
- Send delta send the data upon specific delta value has changed.
- Send timer (seconds) time interval to send the reading.
- Value compensation compensation of the value.
- Base value (at 0V) value at 0V.
- *Multiplier* multiplier for the received value.
- Comments comment of the object.

## 1.4. Input: Binary: On/Off

| Universal input/output 1   |                                   | ×      |
|----------------------------|-----------------------------------|--------|
| Name:                      | Universal input/output 1          |        |
| Link to object:            | 1/1/1 (New object)                |        |
| Lock object:               | 1/1/3 (New object)                | 0      |
| Write to bus:              | Does not apply to virtual objects |        |
| Mode:                      | Input: Binary: On/Off             | ~      |
| On press (rising edge):    | Toggle                            | ~      |
| On release (falling edge): | No action                         | ~      |
| Midpoint voltage:          | 10                                | Ŷ      |
| Input hysteresis (V):      | 1                                 | -      |
| Comments:                  |                                   |        |
|                            |                                   |        |
|                            |                                   | _      |
|                            |                                   |        |
|                            |                                   |        |
|                            |                                   |        |
|                            |                                   |        |
|                            | Save                              | Cancel |

- Name name of the port.
- Link to object group address to link the object with. By pressing the Section button, the field will be automatically filled with the next free group address.
- Lock object lock object group address.
- Write to bus defines either to write or not to bus on value change.
- *Mode* port operating mode.
- On press (rising edge)[Send 0; Send 1; Toggle] action on rising edge.
- On release (falling edge) [Send 0; Send 1; Toggle] action on falling edge.
- *Midpoint voltage* voltage midpoint to determine the On/Off state.
- Input hysteresis (V) if binary input is OFF, it will change to ON when voltage level is above MIDPOINT + HYSTERESIS. If binary input is ON, it will change to OFF when voltage is below MIDPOINT - HYSTERESIS.
- Comment comment of the object.

## 1.5. Input: Binary: Short/Long

| Universal input/output 1 |                                   | ×         |
|--------------------------|-----------------------------------|-----------|
| Name:                    | Universal input/output 1          |           |
| Short press object       | 1/1/1 (New object)                |           |
| Long press object:       | <b></b>                           | •         |
| Lock object:             | 1/1/3 (New object)                | 0         |
| Write to bus:            | Does not apply to virtual objects |           |
| Mode:                    | Input: Binary: Short/Long         | ~         |
| Short press:             | Send 0                            | ~         |
| Long press (1 second):   | Send 1                            | ~         |
| Midpoint voltage:        | 10                                | \$        |
| Input hysteresis (V):    | 1                                 | <b>\$</b> |
| Comments:                |                                   |           |
|                          | Save                              | Cancel    |

- Name name of the port.
- Short press object group address to link with on short press. By pressing the Solution, the field will be automatically filled with the next free group address.
- Long press object group address to link the object with on long press. By pressing the Solution, the field will be automatically filled with the next free group address.
- Lock object lock object group address.
- Write to bus defines either to write or not to bus on value change.
- *Mode* port operating mode.
- Short press [Send 0; Send 1; Toggle] action on short press.
- Long press (1 second) [Send 0; Send 1; Toggle] action on long press.
- *Midpoint voltage* voltage midpoint to determine the On/Off state.

- Input hysteresis (V) if binary input is OFF, it will change to ON when voltage level is above MIDPOINT + HYSTERESIS. If binary input is ON, it will change to OFF when voltage is below MIDPOINT - HYSTERESIS.
- Comment comment of the object.

## 1.6. Input: Step dimmer (1 byte)

| Universal input/output 1 | L                                 | ×         |
|--------------------------|-----------------------------------|-----------|
| Name:                    | Universal input/output 1          |           |
| Link to object:          | 1/1/1 (New object)                | $\odot$   |
| Lock object:             | 1/1/3 (New object)                | $\odot$   |
| Write to bus:            | Does not apply to virtual objects |           |
| Mode:                    | Input: Step dimmer (1 byte)       | ~         |
| Dimmer step (%):         | 10                                | \$        |
| On preset (%):           | 50                                | <b>~</b>  |
| Midpoint voltage:        | 10                                | \$        |
| Input hysteresis (V):    | 1                                 | <b>\$</b> |
| Comments:                |                                   |           |
|                          | Save                              | Cancel    |

- Name name of the port.
- Link to object group address to link the object with. By pressing the Solution, the field will be automatically filled with the next free group address.
- Lock object lock object group address.
- Write to bus defines either to write or not to bus on value change.
- *Mode* port operating mode.
- *Dimmer step (%)* value on which the brightness value will change by one step.
- On preset (%) brightness preset when getting in On state.

- *Midpoint voltage voltage midpoint.*
- Input hysteresis (V) if binary input is OFF, it will change to ON when voltage level is above MIDPOINT + HYSTERESIS. If binary input is ON, it will change to OFF when voltage is below MIDPOINT - HYSTERESIS.
- Comment comment of the object.

# 1.7. Input: Relative dimmer (4 bit)

| Universal input/output 1 |                                   |   | ×         |
|--------------------------|-----------------------------------|---|-----------|
| Name:                    | Universal input/output 1          |   |           |
| Short press object       | 1/1/1 (New object)                | ~ | $\odot$   |
| Long press object:       |                                   | ~ | $\odot$   |
| Lock object:             | 1/1/3 (New object)                | ~ | $\odot$   |
| Write to bus:            | Does not apply to virtual objects |   |           |
| Mode:                    | Input: Relative dimmer (4 bit)    |   | *         |
| Midpoint voltage:        | 10                                |   | <b>\$</b> |
| Input hysteresis (V):    | 1                                 |   | \$        |
| Comments:                |                                   |   |           |
|                          | Save                              |   | Cancel    |

- Name name of the port.
- Short press object group address to link with on short press. By pressing the Solution, the field will be automatically filled with the next free group address.
- Long press object group address to link the object with on long press. By pressing the 🙆 button, the field will be automatically filled with the next free group address.
- Lock object lock object group address.
- Write to bus defines either to write or not to bus on value change.

- *Mode* port operating mode.
- Midpoint voltage voltage midpoint to determine the On/Off state.
- Input hysteresis (V) if binary input is OFF, it will change to ON when voltage level is above MIDPOINT + HYSTERESIS. If binary input is ON, it will change to OFF when voltage is below MIDPOINT - HYSTERESIS.
- Comment comment of the object.

#### 1.8. Input: Pulse meter

| Universal input/output | 1                                 |   | ×          |
|------------------------|-----------------------------------|---|------------|
| Name:                  | Universal input/output 1          |   |            |
| Link to object:        | 1/1/1 (New object)                | ~ |            |
| Lock object:           | 1/1/3 (New object)                | ~ | $\bigcirc$ |
| Write to bus:          | Does not apply to virtual objects |   |            |
| Mode:                  | Input: Pulse meter                |   | *          |
| One pulse weight:      | 1                                 |   | -          |
| Send delta:            | 2                                 |   | -          |
| Midpoint voltage:      | 10                                |   | -          |
| Input hysteresis (V):  | 1                                 |   | ~          |
| Comments:              |                                   |   |            |
|                        | Sav                               | e | Cancel     |

- Name name of the port.
- Link to object group address to link the object with. By pressing the Section button, the field will be automatically filled with the next free group address.
- Lock object lock object group address.
- Write to bus defines either to write or not to bus on value change.
- *Mode* port operating mode.
- One pulse weight multiplier of the received value.

- Send delta send the data upon specific delta value has changed.
- *Midpoint voltage* voltage midpoint.
- Input hysteresis (V) if binary input is OFF, it will change to ON when voltage level is above MIDPOINT + HYSTERESIS. If binary input is ON, it will change to OFF when voltage is below MIDPOINT HYSTERESIS.
- Comment comment of the object.

#### 1.9. Input: Frequency

| Universal input/output | L                                 | ×         |
|------------------------|-----------------------------------|-----------|
| Name:                  | Universal input/output 1          |           |
| Link to object:        | 1/1/1 (New object)                | $\odot$   |
| Lock object:           | 1/1/3 (New object)                |           |
| Write to bus:          | Does not apply to virtual objects |           |
| Mode:                  | Input: Frequency                  | *         |
| Multiplier:            | 1                                 | \$        |
| Send delta:            | 2                                 | \$        |
| Midpoint voltage:      | 10                                | <b>\$</b> |
| Input hysteresis (V):  | 1                                 | <b>~</b>  |
| Comments:              |                                   |           |
|                        | Save                              | Cancel    |

- Name name of the port.
- Link to object group address to link the object with. By pressing the Section button, the field will be automatically filled with the next free group address.
- Lock object lock object group address.
- Write to bus defines either to write or not to bus on value change.

- *Mode* port operating mode.
- *Multiplier* multiplier for the received value.
- Send delta send the data upon specific delta value has changed.
- *Midpoint voltage voltage midpoint.*
- Input hysteresis (V) if binary input is OFF, it will change to ON when voltage level is above MIDPOINT + HYSTERESIS. If binary input is ON, it will change to OFF when voltage is below MIDPOINT HYSTERESIS.
- Comment comment of the object.

#### 1.10. Voltage output

| Voltage output 1           |                                                            |   | ×         |
|----------------------------|------------------------------------------------------------|---|-----------|
| Name:                      | Voltage output 1                                           |   |           |
| Link to object:            | 1/1/1 (New object)                                         |   |           |
|                            | <ul> <li>Additional objects</li> </ul>                     |   |           |
| Status object:             | 1/1/2 (New object)                                         | ~ | $\odot$   |
| Lock object:               | 1/1/3 (New object)                                         | ~ | $\odot$   |
| Write to bus:              | <ul> <li>Does not apply to virtual objects</li> </ul>      |   |           |
| Mode:                      | 0-100% (1 byte)                                            |   | ~         |
| Minimum voltage:           | 1                                                          |   | <b>\$</b> |
| Maximum voltage:           | 10                                                         |   | \$        |
| Transition time (seconds): | 2                                                          |   | \$        |
| Force 0 output:            | $\hfill \square$ When value is 0% or below minimum voltage |   |           |
| Comments:                  |                                                            |   |           |
|                            |                                                            |   |           |
|                            |                                                            |   |           |
|                            |                                                            |   |           |
|                            |                                                            |   |           |
|                            |                                                            |   |           |
|                            |                                                            |   |           |
|                            | Save                                                       |   | Cancel    |

• Name - name of the port.

- *Link to object* group address to link the object with. By pressing the Section button, the field will be automatically filled with the next free group address. You can add up to 6 group addresses to one output.
- Status object status object group address.
- Lock object lock object group address.
- Write to bus defines either to write or not to bus on value change.
- Mode [0-100% (1byte); Voltage (2byte)] output mode.
- Minimum voltage minimum voltage value.
- Maximum voltage maximum voltage value.
- Transition time (seconds) transition time between two values.
- Comments comment of the object.